# Program #3 - Air 161

*"Fly the friendly skies of Air 161"*

Logistics:

- Due: **Mon May 18, 2015**
- Worth: **6 points**(6% of your class grade)

In Program #3, we'll create a simple console-based reservation system for your favorite airline and mine, Air 161.

### **1. Introduction**

The flow of Program #3 is: 1) read a reservations file, 2) modify the reservations using console text commands, and 3) save the new resv file. Like this:

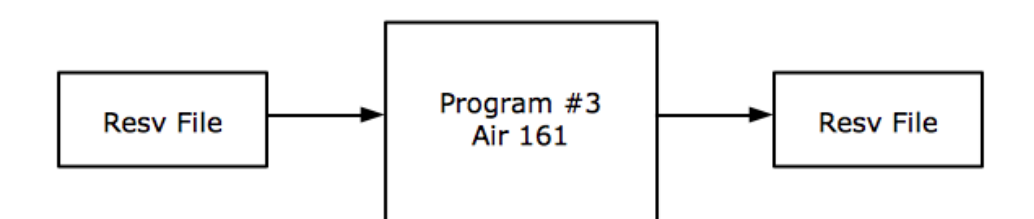

The Resv file format will be our usual CSV with lines beginning with '#' as comments.

# **2. Commands**

Commands are typed in your console. They include:

- ► **reserve <seat> <passenger>** make reservation for a seat (seat must be open!)
- **► unreserve <seat>** remove seat reservation
- $\triangleright$  **report** print all seats and their passengers (or open)
- $\geq$  open list all open seats on the plane
- $\triangleright$  **save** save the reservations to their file
- $\triangleright$  exit exit the console program (ask about saving changes!)

I'll paste a simple sample session (SSS) using these commands in the design notes.

## **3. Design**

Your design should include classes like these:

- $\bullet$  Resv a reservation: seat/passenger data
- $\bullet$  FlightResvs holds all a list of Resv objects for a flight
- ResvConsole command console for changing resvs
- Program3  $-main()$  (Hello, Program #3)

For sure, your classes don't have to match these exactly. **You**are the designer. But I don't want to see HUGE main() methods or other disorganized solutions.

About your solution… I have these *other* specific design requirements:

- **param to main()** If a resv file name is passed as a parameter to main(), then use it. Otw, ask the user for a resv file at the start of the session.
- **toString()** Write a toString() method for some classes (Resv, FlightResv) and call it
- **StringBuilder class** Use a StringBuilder to build a complex string somewhere (toString() anyone?)
- **Exception** Create an exception class for at least one error in the console.
- **GUI** your class design should be done with a GUI application in mind as well. That is, can your console classes be usable to create a GUI (as our WordTracker was in Program #2, eh!).

Go!

#### **4. Grading**

Create a program3 folder in your k: drive.

Place these files in that folder:

- A README file describing the state of your program
- All the Java files that comprise your Program #2 solution

All your code must follow our 161 Coding Guidelines. Ugly code will be penalized with a 0-100% reduction in points. A program that doesn't even compile is worth 0 points.

**And don't forget...**all the special Program #3 design requirements listed above!

Good luck. yow, bill

PS - Design notes are here: [Program](https://docs.google.com/document/d/1PJrKzLLaSwjQd_A2QDIeH_7xXy6fhkXu83L2H_veYzE/edit?usp=sharing) #3 Design Notes